# BSCI Assessment One v1.01 by Delta Learning

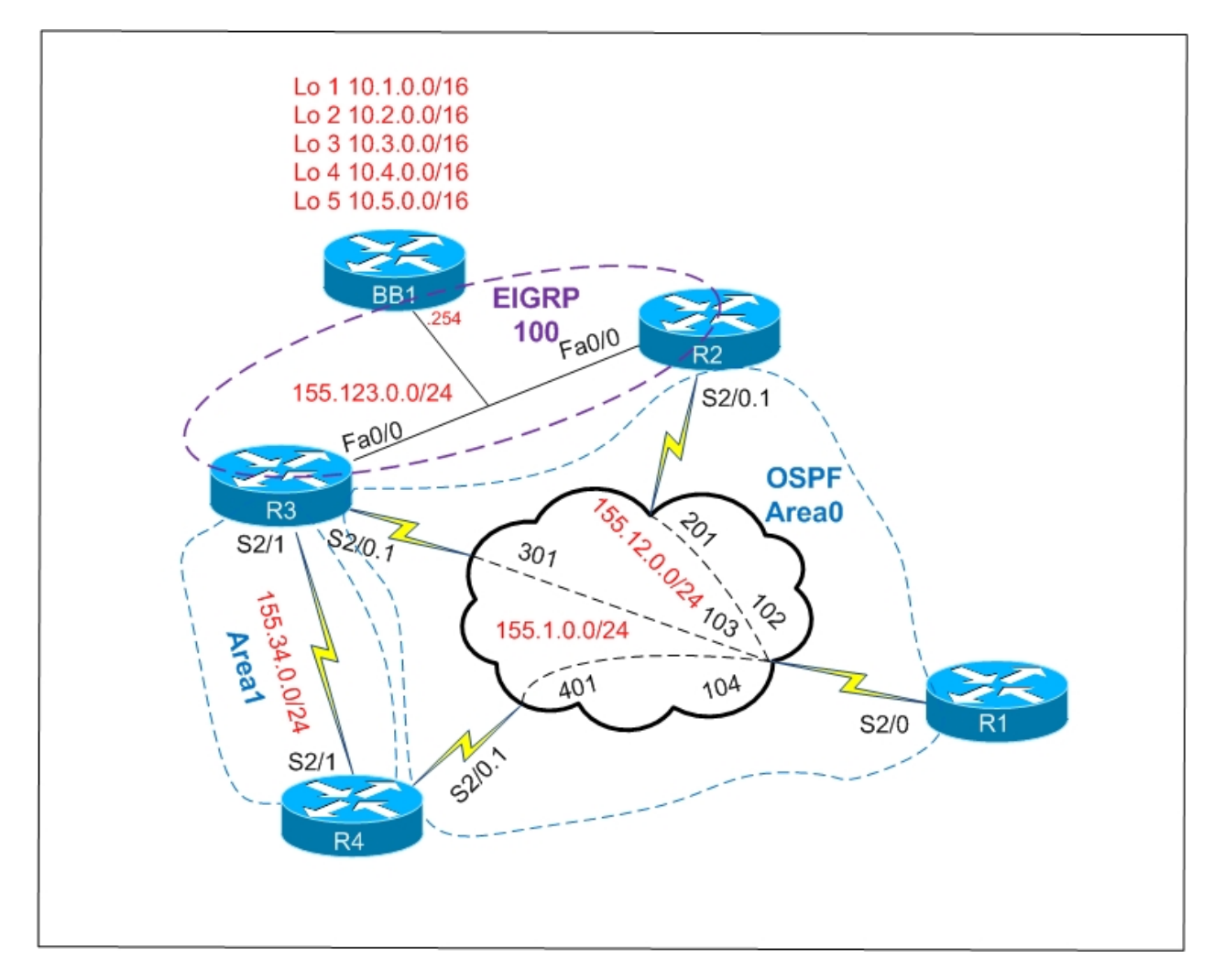

#### **1.1. OSPF**

• Configure OSPF area 0 on the Frame Relay connection between R2,R3, R4, and R1.

• Do not use the **ip ospf network** command under the OSPF process on R2, R3 and R4 to accomplish this.

# **1.2. OSPF**

• Advertise the Loopback 0 interfaces of R2, R3, R4, and R1 into OSPF

- area 0.
- These routes should appear with a subnet mask of /24.

# **1.3. OSPF**

- Configure OSPF area 1 on the link between R4 and R3.
- There should be only LSA Type 1 and 2 inside Area 1 for that moment.
- Design area 1 for future ASBR integration.

### **1.4. OSPF**

• You are concerned about false routing information being injected into OSPF area 0. In order to verify the legitimacy of routing information configure all area 0 adjacencies to be authenticated with a secure hash value of the password CISCO.

## **1.5. EIGRP**

- Configure EIGRP on R2, and R3.
- Configure R2, and R3 to use the strongest authentication on any EIGRP updates
- received on the link to BB1 using key 1 and the password CISCO.
- Do not enable EIGRP on any other interfaces.

#### **1.6. Redistribution**

• Configure 2 way redistribution on R2 and R3 to obtain full IP reachability to all advertised networks.

- R1 should route through R3 to get to the ODD prefixes learned from BB1.
- R1 should route through R2 to get to the EVEN prefixes learned from BB1.